## **PROCEDURA DI GARA APERTA PER LA FORNITURA QUINQUENNALE DI DISPOSITIVI MEDICI PER LA U.O.C. NEFROLOGIA E DIALISI DELL'AZIENDA OSPEDALIERA SAN GIUSEPPE MOSCATI DI AVELLINO.**

## **ALLEGATO B SCHEDA FORNITORE**

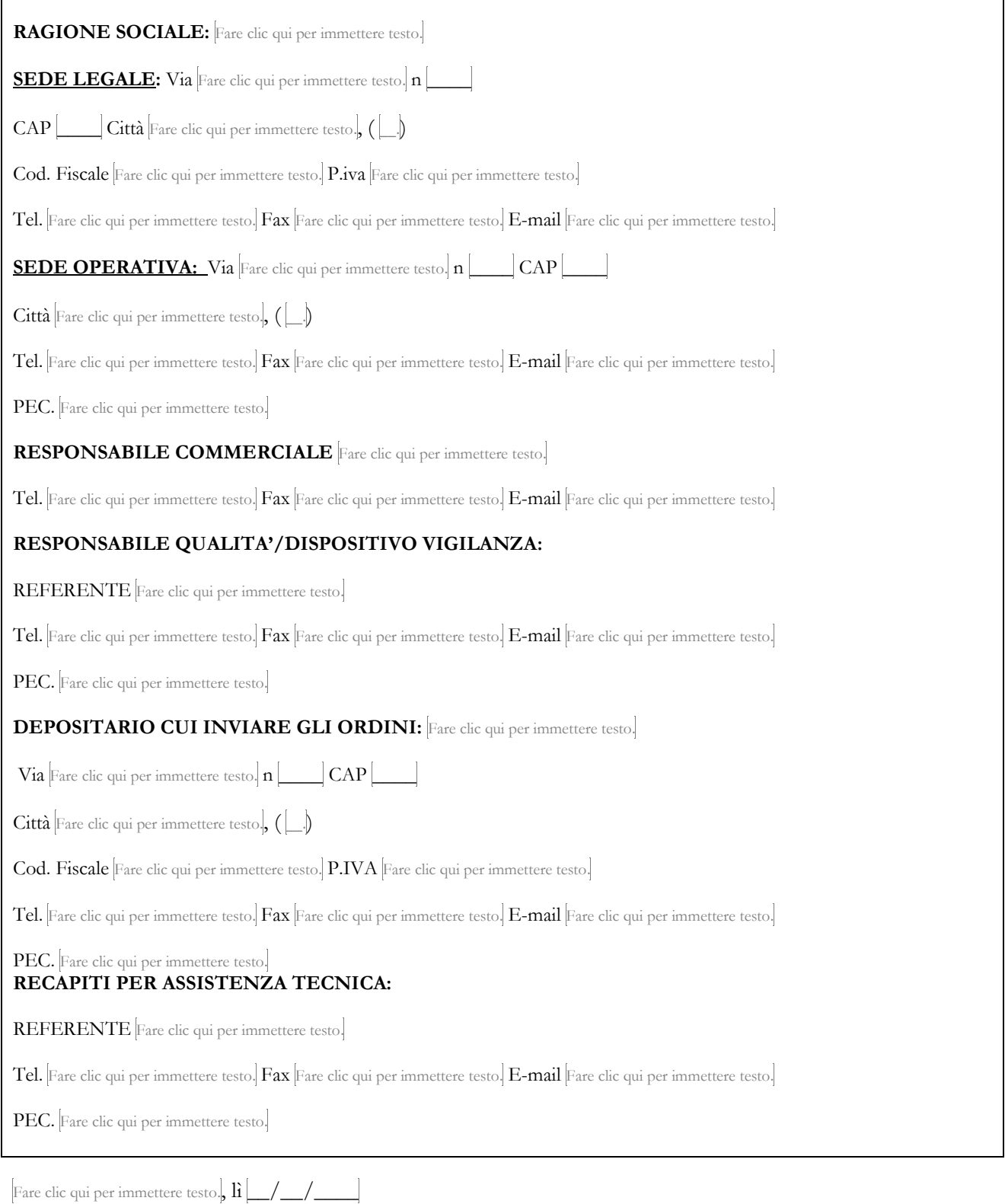

## FIRMATO DIGITALMENTE